## Fichier:Multiplicateur.jpg

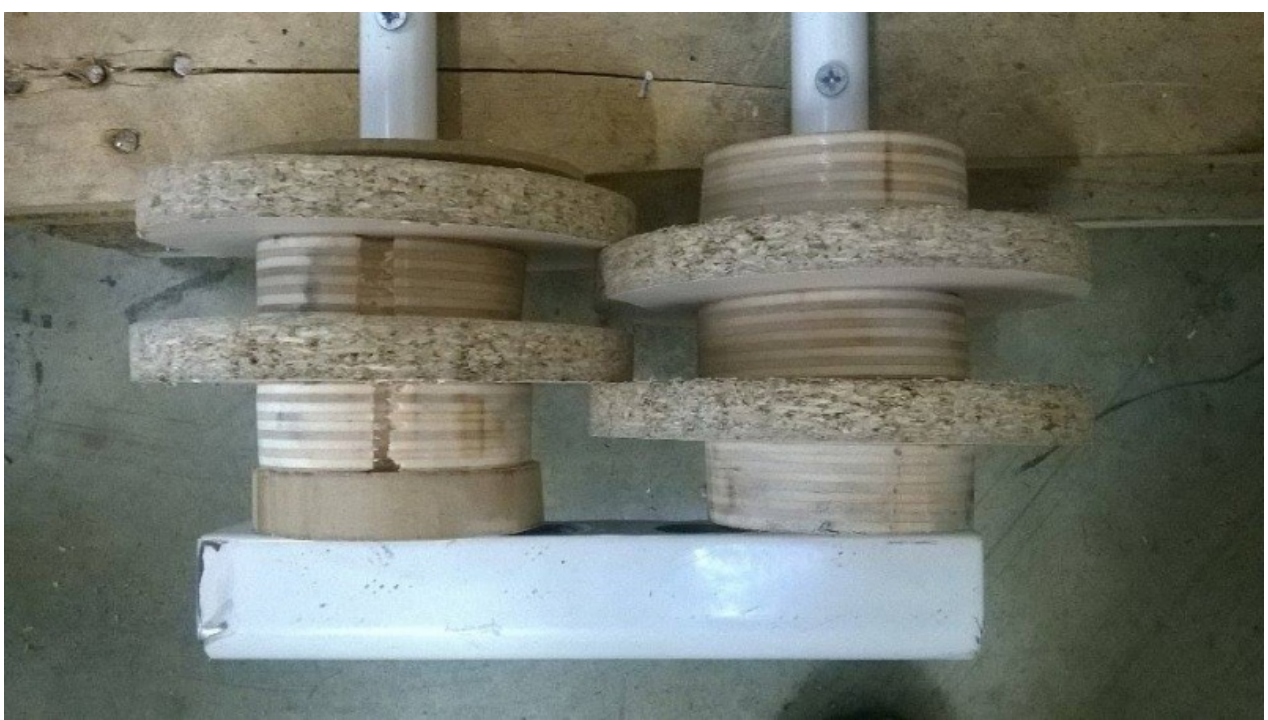

Taille de cet aperçu :800 × 449 [pixels](https://wiki.lowtechlab.org/images/thumb/3/38/Multiplicateur.jpg/800px-Multiplicateur.jpg). Fichier [d'origine](https://wiki.lowtechlab.org/images/3/38/Multiplicateur.jpg) (960 × 539 pixels, taille du fichier : 76 Kio, type MIME : image/jpeg)

## Historique du fichier

Cliquer sur une date et heure pour voir le fichier tel qu'il était à ce moment-là.

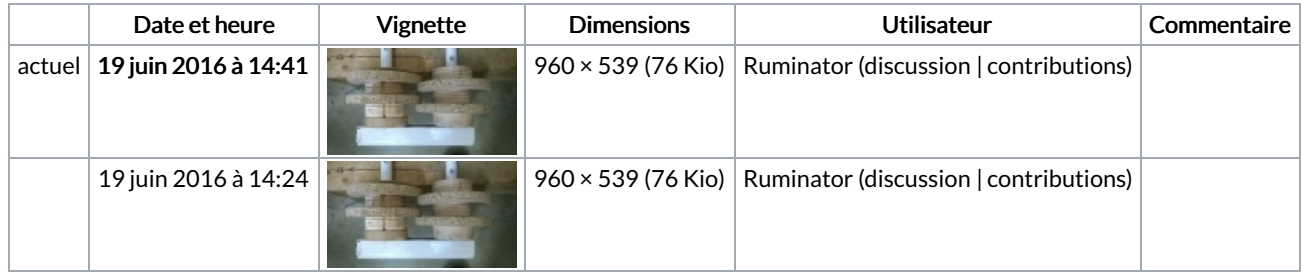

Vous ne pouvez pas remplacer ce fichier.

## Utilisation du fichier

Aucune page n'utilise ce fichier.

## Métadonnées

Ce fichier contient des informations supplémentaires, probablement ajoutées par l'appareil photo numérique ou le numériseur utilisé pour le créer. Si le fichier a été modifié depuis son état original, certains détails peuvent ne pas refléter entièrement l'image modifiée.

Instructions spéciales FBMD01000aa503000098180000192f0000882f000065300000a03b0000737300009f790000b17c0000b2800000f9300100